# **Wiki Processors**

Processors are WikiMacros designed to provide alternative markup formats for the Wiki engine. Processors can be thought of as *macro functions to process user-edited text*.

Wiki processors can be used in any Wiki text throughout Trac, for various different purposes, like:

- syntax highlighting or for rendering text verbatim,
- rendering Wiki markup inside a context, like inside <div> blocks or <span> or within <td> or <th> table cells,
- using an alternative markup syntax, like raw HTML and Restructured Text, or [?textile](http://www.textism.com/tools/textile/)

## **Using Processors**

To use a processor on a block of text, first delimit the lines using a Wiki *code block*:

```
{{{
The lines
that should be processed...
}}}
```
Immediately after the {{{ or on the line just below, add #! followed by the *processor name*.

```
{{{
#!processorname
The lines
that should be processed...
}}}
```
This is the "shebang" notation, familiar to most UNIX users.

Besides their content, some Wiki processors can also accept *parameters*, which are then given as key=value pairs after the processor name, on the same line. If value has to contain space, as it's often the case for the style parameter, a quoted string can be used (key="value with space").

As some processors are meant to process Wiki markup, it's quite possible to *nest* processor blocks. You may want to indent the content of nested blocks for increased clarity, this extra indentation will be ignored when processing the content.

## **Examples**

#### **Wiki Markup Display**

Example 1: Inserting raw HTML

```
{{{
#!html
<h1 style="color: grey">This is raw HTML</h1>
}}}
                                                        This is raw HTML
            Example 2: Highlighted Python code in a \langle \text{div} \rangle block with custom style
```

```
{{{#!div style="background: #ffd; border: 3px ridge"
```
### **Wiki Markup Display**

```
This is an example of embedded "code" block:
   {{{
   #!python
   def hello():
       return "world"
   }}}
}}}
                                                    This is an example of embedded "code"
                                                    block:
                                                           def hello():
                                                                return "world"
               Example 3: Searching tickets from a wiki page, by keywords.
{{{
#!html
<form action="/query" method="get"><div>
<input type="text" name="keywords" value="~" size="30"/>
<input type="submit" value="Search by Keywords"/>
<!-- To control what fields show up use hidden fields
<input type="hidden" name="col" value="id"/>
<input type="hidden" name="col" value="summary"/>
<input type="hidden" name="col" value="status"/>
<input type="hidden" name="col" value="milestone"/>
<input type="hidden" name="col" value="version"/>
```

```
<input type="hidden" name="col" value="owner"/>
<input type="hidden" name="col" value="priority"/>
<input type="hidden" name="col" value="component"/>
--\rightarrow</div></form>
}}}
```
## **Available Processors**

The following processors are included in the Trac distribution:

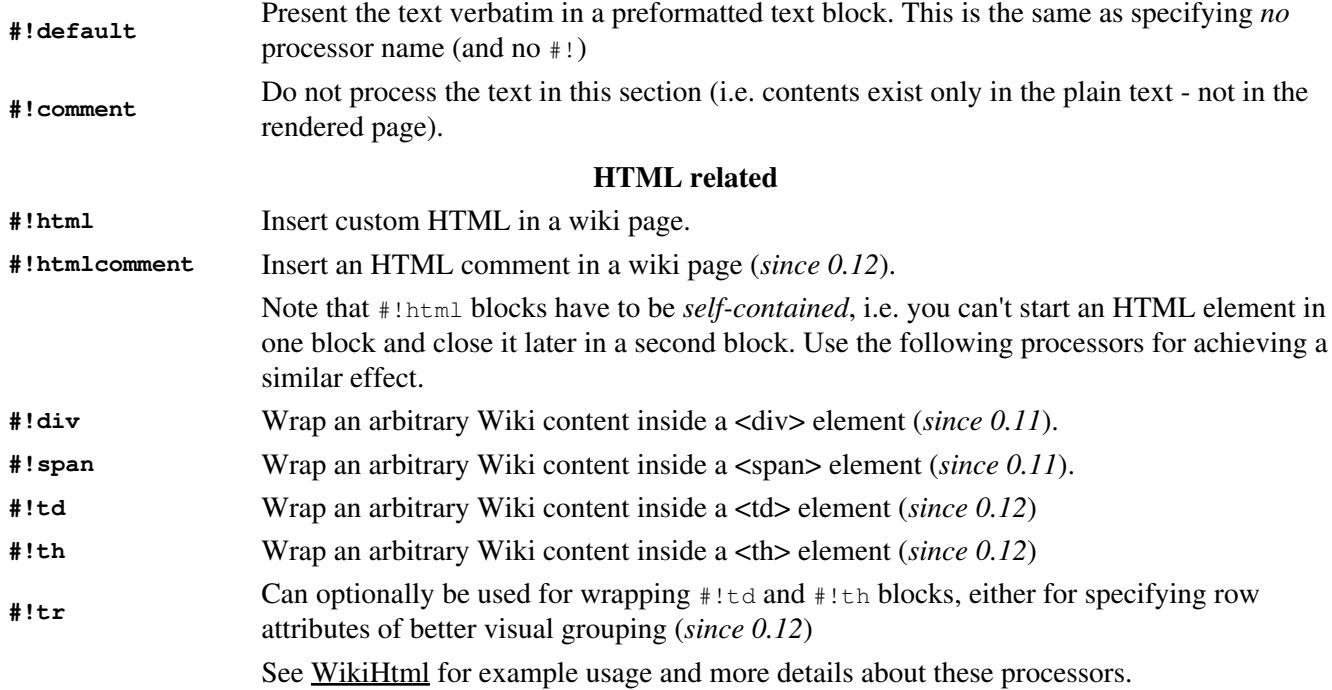

### **Other Markups**

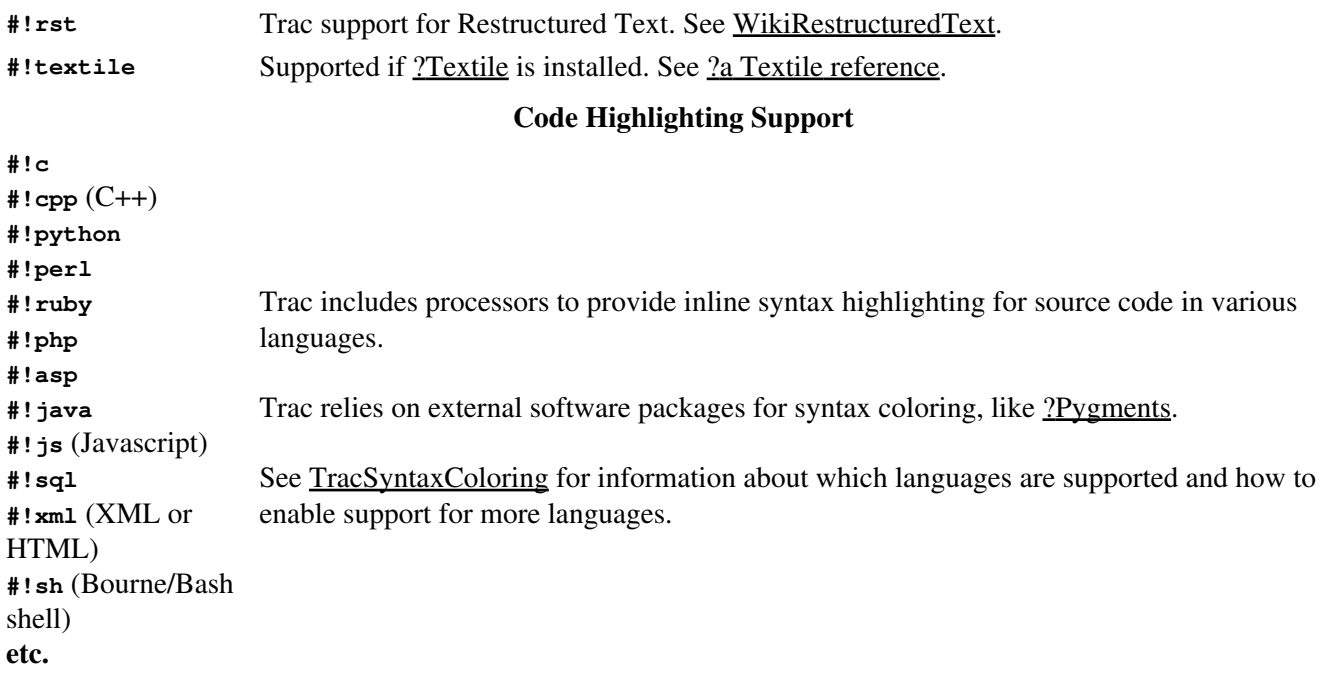

Using the MIME type as processor, it is possible to syntax-highlight the same languages that are supported when browsing source code.

## **MIME Type Processors**

Some examples:

The result will be syntax highlighted HTML code:

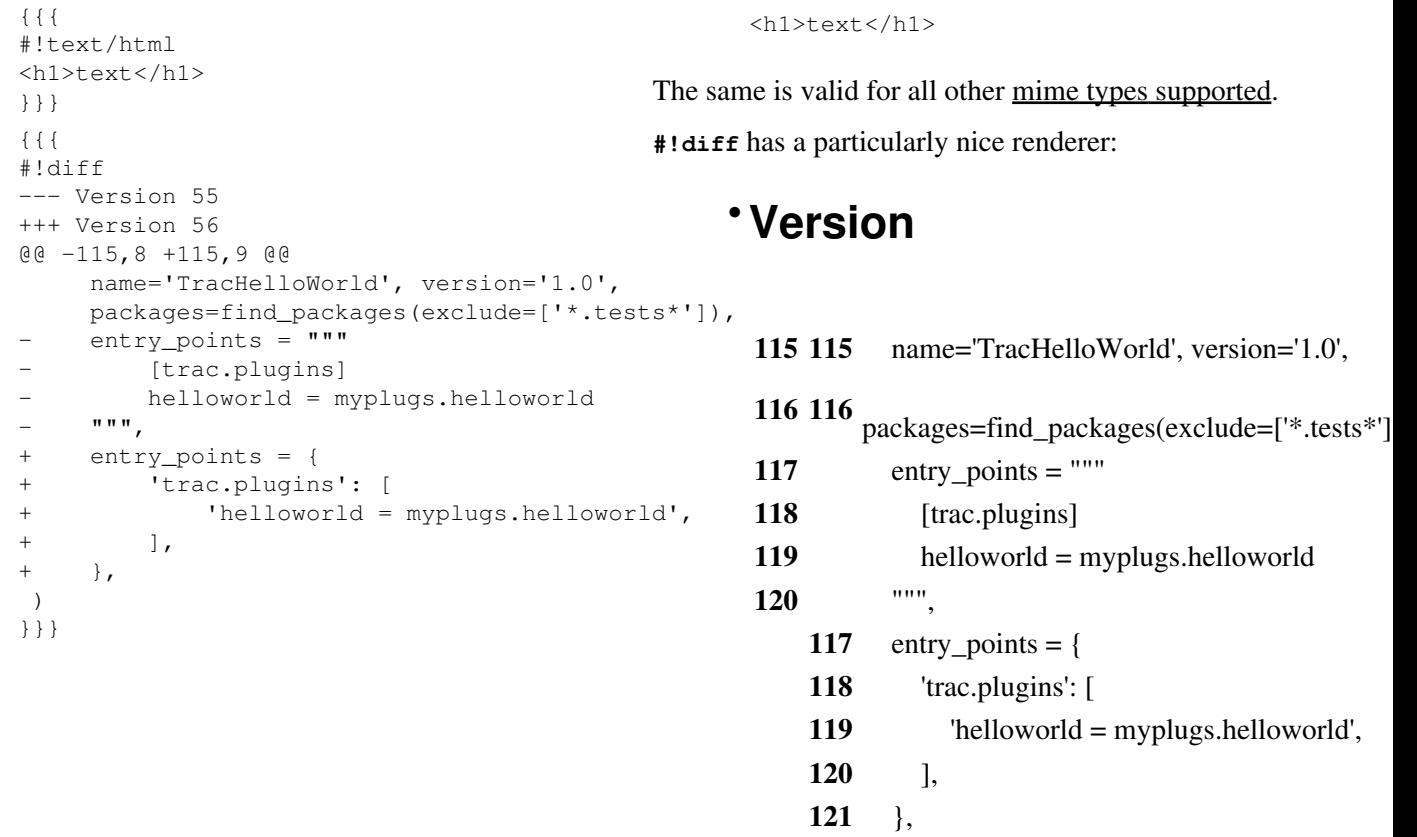

## **MIME Type Processors**

## **121 122** )

For more processor macros developed and/or contributed by users, visit:

- [?ProcessorBazaar](http://trac.edgewall.org/intertrac/ProcessorBazaar)
- [?MacroBazaar](http://trac.edgewall.org/intertrac/MacroBazaar)
- [?Trac Hacks](http://trac-hacks.org) community site

Developing processors is no different from Wiki macros. In fact they work the same way, only the usage syntax differs. See WikiMacros#DevelopingCustomMacros for more information.

See also: WikiMacros, WikiHtml, WikiRestructuredText, TracSyntaxColoring, WikiFormatting, TracGuide